## R Lesson 5: Data Wrangling (part 2)

**vanderbi.lt/r**

Steve Baskauf

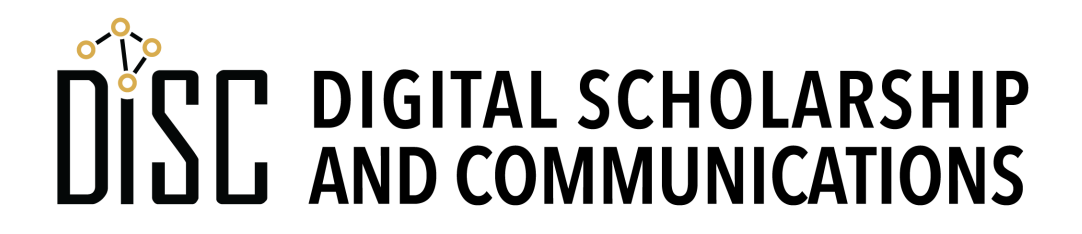

### Modifying tibbles (dplyr)

## DISC DIGITAL SCHOLARSHIP

### dplyr functions

- **filter()** subsets rows
- **select()** subsets columns
- **mutate()** calculates new columns or changes existing ones

#### Examples with schools data

### Joins

- Joins merge data from multiple tables (tibbles)
- **Keys** are the columns used to match table rows
- **Inner join** only outputs rows with matching keys

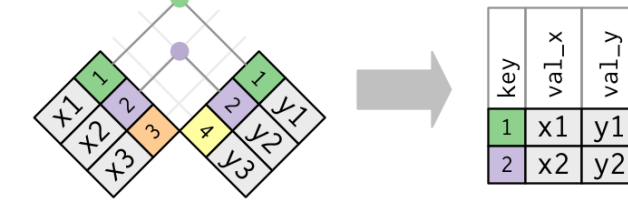

• Full outer join includes rows that don't match (v NA values inserted) Full

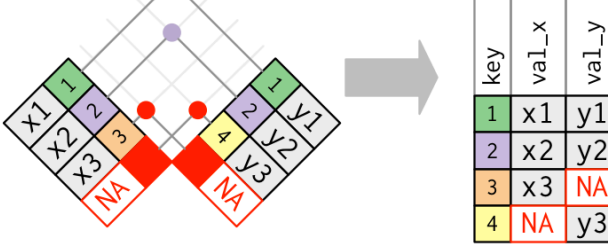

- Many other permutations
- See https://r4ds.had.co.nz/relational-data.html explanation and examples (diagrams from there)

### Join format

**full\_join(womens\_data, poverty\_data, by = c("country"="Country Name"), copy = FALSE, suffix = c(".wom", ".pov") )**

- First two arguments are the two tibbles to join
- **by** value are columns to join by; use = if names differ
- **suffix** value is added to columns with duplicate names
- other join types: **inner\_join()**, **left\_join()**, …

## piplines (magrittr)

# DISC DIGITAL SCHOLARSHIP

### Classic function/variable interaction

• **store output**

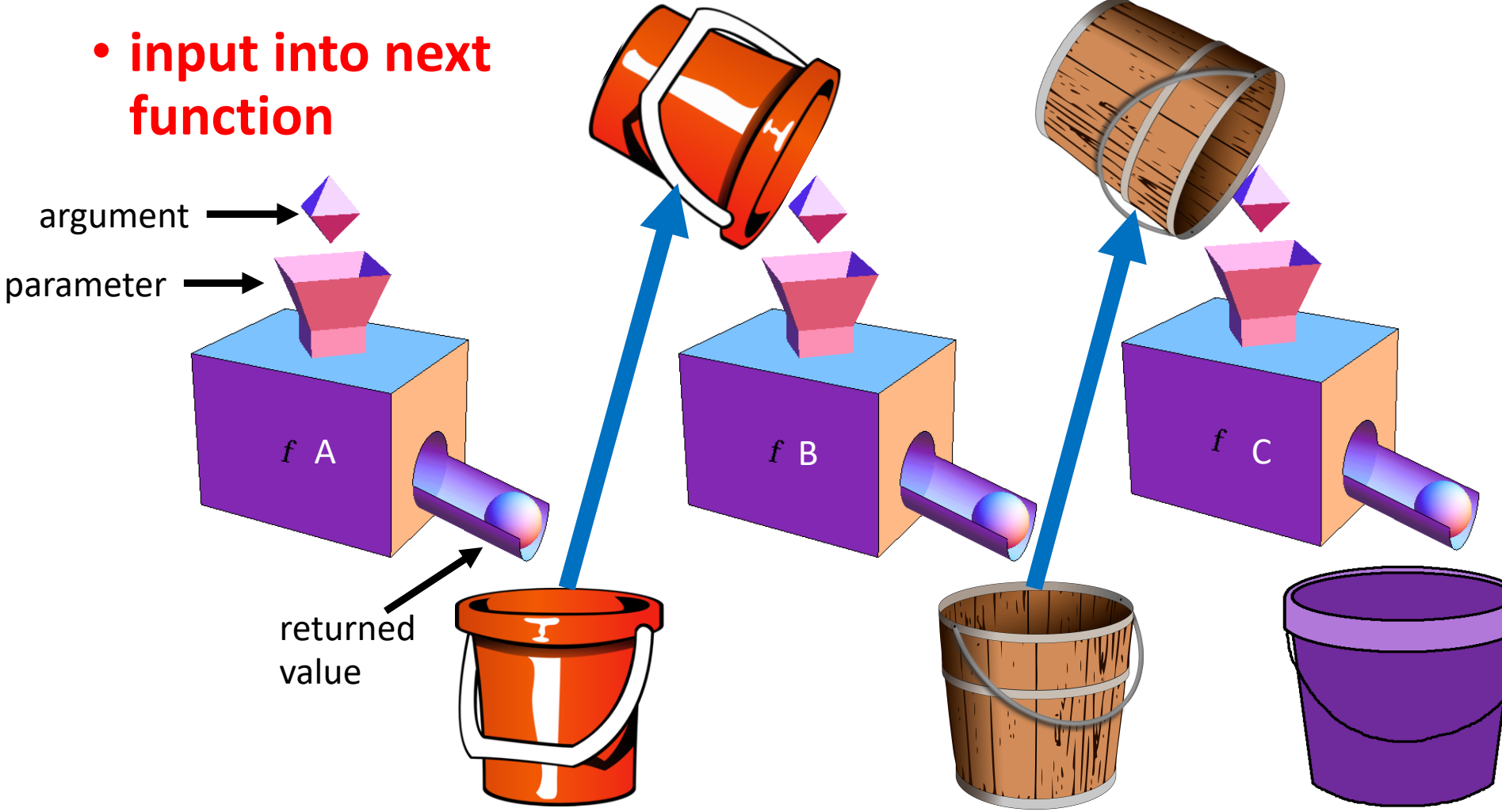

### Piping A

• **output of one function goes directly into input of next**

B

 $\mathbf{f}$ 

f C

• **intermediate storage objects not necessary**

### Examples

#### • Classic

 $x \leftarrow$  function  $a(w, p)$ 

**w**

- $y \leftarrow$  function b(x, q)
- $\mathbf{z}$  <- function  $c(y, r)$

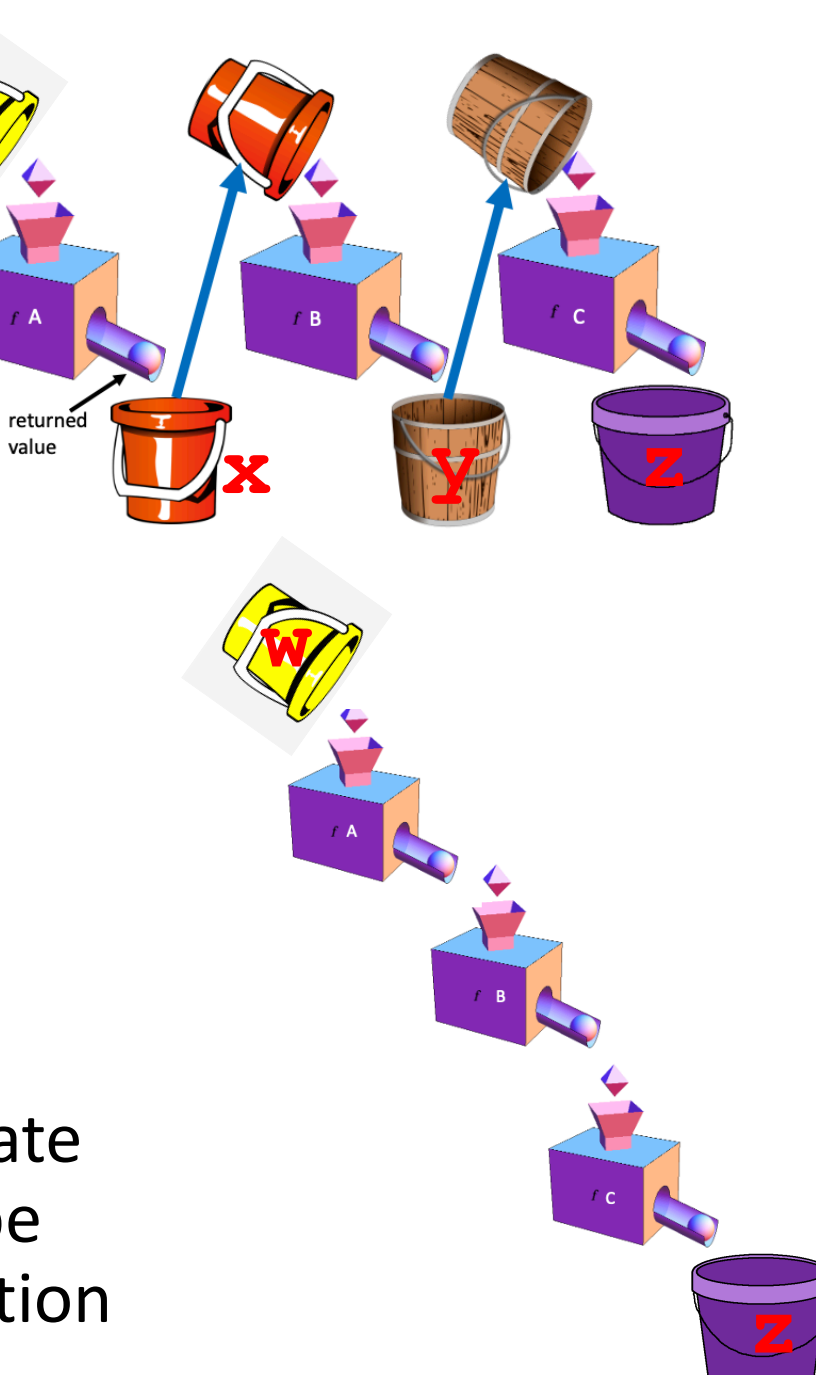

- Piping
	- $\mathbf{z} \leq -\mathbf{w} \geq 8$ function\_a(p) %>% function\_b(q) %>% function\_c(r)
- Notice that no intermediate storage object needs to be input into the piped function

#### Examples with schools data